*Wave Propagation Formulas...* 1/10

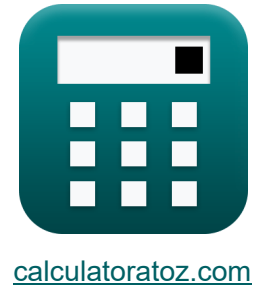

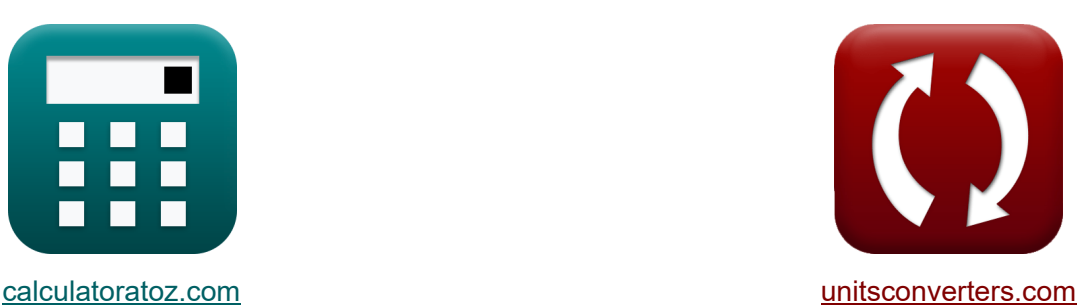

# **Wellenausbreitung Formeln**

Beispiele!

[Rechner!](https://www.calculatoratoz.com/de) Beispiele! [Konvertierungen!](https://www.unitsconverters.com/de)

Lesezeichen **[calculatoratoz.com](https://www.calculatoratoz.com/de)**, **[unitsconverters.com](https://www.unitsconverters.com/de)**

Größte Abdeckung von Rechnern und wächst - **30.000+ Rechner!** Rechnen Sie mit einer anderen Einheit für jede Variable - **Eingebaute Einheitenumrechnung!**

Größte Sammlung von Maßen und Einheiten - **250+ Messungen!**

Fühlen Sie sich frei, dieses Dokument mit Ihren Freunden zu TEILEN!

*[Bitte hinterlassen Sie hier Ihr Rückkoppelung...](https://docs.google.com/forms/d/e/1FAIpQLSf4b4wDgl-KBPJGChMJCxFlqrHvFdmw4Z8WHDP7MoWEdk8QOw/viewform?usp=pp_url&entry.1491156970=Wellenausbreitung%20Formeln)*

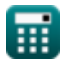

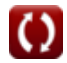

# **Liste von 16 Wellenausbreitung Formeln**

# **Wellenausbreitung**

**1) Abstand überspringen** 

*f***x** P<sup>d</sup> = 2 ⋅ href ⋅ √( Fmuf f c ) 2 − 1

$$
\textbf{ex } 21714.28 m = 2 \cdot 1170 m \cdot \sqrt{\left( \frac{420 \text{Hz}}{45 \text{Hz}} \right)^2 - 1}
$$

**2) Antennenstrahlbreite**

$$
\mathbf{f} \times \mathbf{b} = \frac{70 \cdot \lambda}{d}
$$
\n
$$
\mathbf{f} \times \mathbf{b} = \frac{70 \cdot 90 \text{m}}{8990 \text{m}}
$$
\n
$$
\mathbf{f} \times \mathbf{b} = \frac{70 \cdot 90 \text{m}}{8990 \text{m}}
$$

#### **3) Ausbreitungsentfernung**

$$
\textbf{F}_d = 2 \cdot h \cdot \sqrt{\left(\frac{F_{\text{mut}}^2}{f_c^2}\right) - 1}
$$

$$
\begin{array}{c|c}\n\hline\n\text{ex } 21714\text{m} = 2 \cdot 1169.985\text{m} \cdot \sqrt{\left(\frac{(420\text{Hz})^2}{(45\text{Hz})^2}\right) - 1}\n\hline\n\end{array}
$$
\n
$$
\text{Q} \frac{\text{calculatoratoz.com}}{\text{calatoratoz.com}} \text{A} \frac{\text{softmaxive}}{\text{softmaxive}}
$$

扁

**[Rechner öffnen](https://www.calculatoratoz.com/de/propagation-distance-calculator/Calc-11663)** 

**[Rechner öffnen](https://www.calculatoratoz.com/de/skip-distance-calculator/Calc-36125)** 

*Wave Propagation Formulas...* 3/10

4) Brechungsindex der Ionosphäre  
\n
$$
\mathbf{f}(\mathbf{r}) = \sqrt{1 - \left(\frac{81 \cdot N_{\text{max}}}{f_o^2}\right)}
$$
\n  
\n**ex** 0.905539 =  $\sqrt{1 - \left(\frac{81 \cdot 2e10/\text{cm}^3}{(3e9\text{Hz})^2}\right)}$   
\n5) Elektronendichte  
\n**Ex**  $N_{\text{max}} = \frac{\left(1 - \eta_r^2\right) \cdot f_o^2}{81}$   
\n  
\n**ex**  $2E \cdot 10/\text{cm}^3 = \frac{\left(1 - (0.905)^2\right) \cdot (3e9\text{Hz})^2}{81}$   
\n  
\n**6) Feldstärke der Weltraumwelle  
\n**6.2**  
\n**6.2**  
\n**7.3**  
\n**8.4**  
\n**8.4**  
\n**9.5**  
\n**1.6**  
\n**1.7**  
\n**1.7**  
\n**1.8**  
\n**1.9**  
\n**1.9**  
\n**1.9**  
\n**1.9**  
\n**1.9**  
\n**1.9**  
\n**1.9**  
\n**1.9**  
\n**1.9**  
\n**1.9**  
\n**1.9**  
\n**1.9**  
\n**1.9**  
\n**1.9**  
\n**1.9**  
\n**1.9**  
\n**1.9**  
\n**1.9**  
\n**1.9**  
\n**1.9**  
\n**1.9**  
\n**1.9**  
\n**1.9**  
\n**1.9**  
\n**1.9**  
\n**1.9**  
\n**1.9**  
\n**1.9**  
\n**1.9**  
\n**1.9**  
\n**1.9**  
\n**1.9**  
\n**1.9**  
\n**1.9**  
\n**1.9****

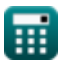

ĺ

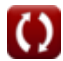

*Wave Propagation Formulas...* 4/10

**7) Hauttiefe oder Eindringtiefe**

$$
\kappa \delta = \frac{1}{\sigma} \cdot \sqrt{\pi \cdot \mu_r \cdot [Permeability-vacuum] \cdot f}
$$
\nex

\n
$$
0.006479m = \frac{1}{0.96 \text{mho/m}} \cdot \sqrt{\pi \cdot 0.98H/m \cdot [Permeability-vacuum] \cdot 10Hz}
$$

#### **8) Höhe der Schicht**

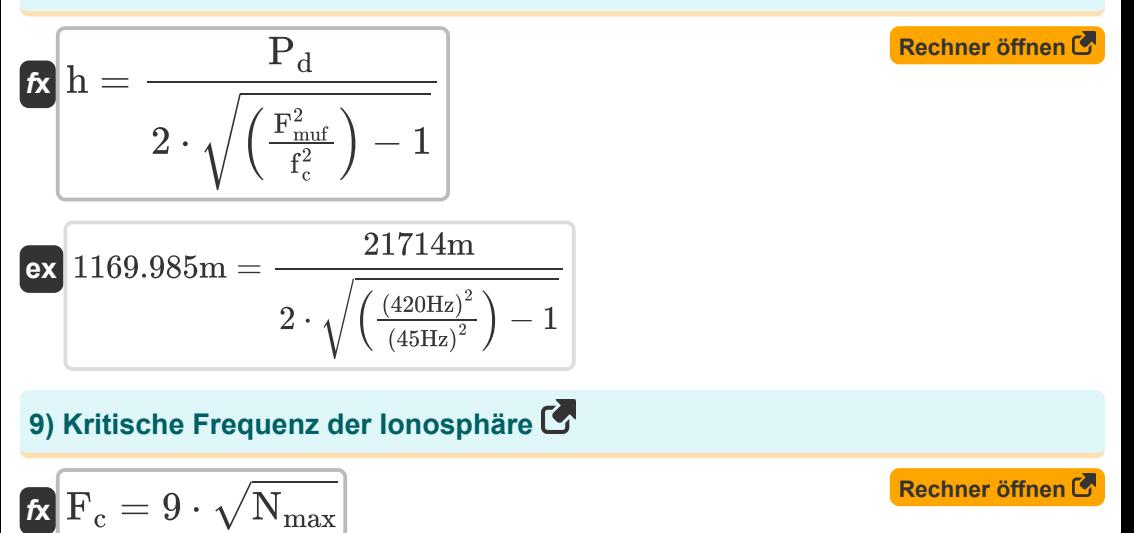

$$
\boxed{\text{ex}} 1.3\text{E}{^\text{-}}9\text{Hz} = 9\cdot\sqrt{2\text{e}10/\text{cm}^3}
$$

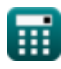

*Wave Propagation Formulas...* 6/10

10) Maximal nutzbare Frequency 6  
\n  
\n
$$
E_{\text{mut}} = f_c \cdot \sqrt{1 + \left(\frac{P_d}{2 \cdot h}\right)^2}
$$
\n  
\n
$$
419.9999 \text{Hz} = 45 \text{Hz} \cdot \sqrt{1 + \left(\frac{21714 \text{m}}{2 \cdot 1169.985 \text{m}}\right)^2}
$$
\n  
\n11) Maximal nutzbare Frequency im F-Bereich 6  
\n  
\n
$$
E_{\text{F, mur}} = \frac{f_c}{\cos(\theta_1)}
$$
\n  
\n
$$
420.0435 \text{Hz} = \frac{45 \text{Hz}}{\cos(83.85^\circ)}
$$
\n  
\n12) Normale der reflektierenden Ebene 6  
\n  
\n
$$
E_{\text{max}} = \frac{\lambda}{\cos(\theta)}
$$
\n  
\n
$$
2 \lambda_n = \frac{\lambda}{\cos(\theta)}
$$
\n  
\n13) Parallele der reflektierenden Ebene 6  
\n  
\n
$$
E_{\text{max}} = \frac{90 \text{m}}{\cos(30^\circ)}
$$
\n  
\n
$$
E_{\text{max}} = \frac{\lambda}{\sin(\theta)}
$$
\n  
\n
$$
E_{\text{max}} = \frac{\lambda}{\sin(\theta)}
$$
\n  
\n
$$
E_{\text{max}} = \frac{\lambda}{\sin(\theta)}
$$
\n  
\n
$$
E_{\text{max}} = \frac{\lambda}{\sin(\theta)}
$$

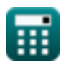

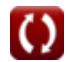

*Wave Propagation Formulas...* 6/10

 $\overline{\text{ex}}$  90.02334m = 103.95m · cos(30<sup>°</sup>)

**[Rechner öffnen](https://www.calculatoratoz.com/de/phase-difference-between-radio-waves-calculator/Calc-36253)  [Rechner öffnen](https://www.calculatoratoz.com/de/line-of-sight-calculator/Calc-36206)  [Rechner öffnen](https://www.calculatoratoz.com/de/wavelength-of-plane-calculator/Calc-12138)  14) Phasenunterschied zwischen Funkwellen**  *f***x ex 15) Sichtlinie**  *f***x ex 16) Wellenlänge der Ebene**  *f***x** Φ = 4 ⋅ π ⋅ h<sup>r</sup> ⋅ ht D<sup>A</sup> ⋅ λ 0.448° = 4 ⋅ π ⋅ 70m ⋅ 32m 40000m ⋅ 90m LOS = 3577 ⋅ (√h<sup>r</sup> + √ht) 50161.9m <sup>=</sup> <sup>3577</sup> <sup>⋅</sup> (√70m <sup>+</sup> √32m) <sup>λ</sup> = <sup>λ</sup><sup>n</sup> ⋅ cos(θ)

⊞

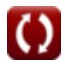

### **Verwendete Variablen**

- **b** Antennenstrahlbreite *(Grad)*
- **d** Antennendurchmesser *(Meter)*
- **D<sup>A</sup>** Antennenabstand *(Meter)*
- **E** Feldstärke *(Volt pro Meter)*
- **E<sup>0</sup>** Elektrisches Feld *(Volt pro Meter)*
- **f** Frequenz der Leiterschleife *(Hertz)*
- **f<sup>c</sup>** Kritische Frequenz *(Hertz)*
- **F<sup>c</sup>** Kritische Frequenz der Ionosphäre *(Hertz)*
- **Fmuf** Maximal nutzbare Frequenz *(Hertz)*
- **f<sup>o</sup>** Arbeitsfrequenz *(Hertz)*
- **h** Höhe der ionosphärischen Schicht *(Meter)*
- **h<sup>r</sup>** Höhe der Empfangsantenne *(Meter)*
- **href** Reflexionshöhe *(Meter)*
- **h<sup>t</sup>** Höhe der Sendeantenne *(Meter)*
- **LOS** Sichtlinie *(Meter)*
- **Nmax** Elektronendichte *(1 pro Kubikzentimeter)*
- **P<sup>d</sup>** Distanz überspringen *(Meter)*
- **δ** Hauttiefe *(Meter)*
- **η<sup>r</sup>** Brechungsindex
- **θ** Theta *(Grad)*
- **θ<sup>i</sup>** Einfallswinkel *(Grad)*
- **λ** Wellenlänge *(Meter)*
- **λ<sup>n</sup>** Normale der reflektierenden Ebene *(Meter)*

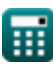

*Wave Propagation Formulas...* 8/10

- **λ<sup>p</sup>** Parallele des Nachdenkens *(Meter)*
- **μ<sup>r</sup>** Relative Permeabilität *(Henry / Meter)*
- **σ** Leitfähigkeit der Antenne *(Mho / Meter)*
- **Φ** Phasendifferenz *(Grad)*

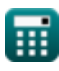

# **Konstanten, Funktionen, verwendete Messungen**

- Konstante: **pi**, 3.14159265358979323846264338327950288 *Archimedes' constant*
- Konstante: **[Permeability-vacuum]**, 4 \* Pi \* 1E-7 Henry / Meter *Permeability of vacuum*
- Funktion: **cos**, cos(Angle) *Trigonometric cosine function*
- Funktion: **sin**, sin(Angle) *Trigonometric sine function*
- Funktion: **sqrt**, sqrt(Number) *Square root function*
- Messung: **Länge** in Meter (m) *Länge Einheitenumrechnung*
- Messung: **Winkel** in Grad (°) *Winkel Einheitenumrechnung*
- Messung: **Frequenz** in Hertz (Hz) *Frequenz Einheitenumrechnung*
- Messung: **Wellenlänge** in Meter (m) *Wellenlänge Einheitenumrechnung*
- Messung: **Elektrische Feldstärke** in Volt pro Meter (V/m) *Elektrische Feldstärke Einheitenumrechnung*
- Messung: **Elektrische Leitfähigkeit** in Mho / Meter (mho/m) *Elektrische Leitfähigkeit Einheitenumrechnung*
- Messung: **Magnetische Permeabilität** in Henry / Meter (H/m) *Magnetische Permeabilität Einheitenumrechnung*
- Messung: **Zahlendichte** in 1 pro Kubikzentimeter (1/cm<sup>3</sup>) *Zahlendichte Einheitenumrechnung*

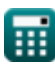

# **Überprüfen Sie andere Formellisten**

- **Parameter der Antennentheorie Formeln**
- **Spezielle Antennen Formeln**
- **Wellenausbreitung Formeln**

Fühlen Sie sich frei, dieses Dokument mit Ihren Freunden zu **TEILEN!** 

#### **PDF Verfügbar in**

[English](https://www.calculatoratoz.com/PDF/Nodes/8197/Wave-propagation-Formulas_en.PDF) [Spanish](https://www.calculatoratoz.com/PDF/Nodes/8197/Wave-propagation-Formulas_es.PDF) [French](https://www.calculatoratoz.com/PDF/Nodes/8197/Wave-propagation-Formulas_fr.PDF) [German](https://www.calculatoratoz.com/PDF/Nodes/8197/Wave-propagation-Formulas_de.PDF) [Russian](https://www.calculatoratoz.com/PDF/Nodes/8197/Wave-propagation-Formulas_ru.PDF) [Italian](https://www.calculatoratoz.com/PDF/Nodes/8197/Wave-propagation-Formulas_it.PDF) [Portuguese](https://www.calculatoratoz.com/PDF/Nodes/8197/Wave-propagation-Formulas_pt.PDF) [Polish](https://www.calculatoratoz.com/PDF/Nodes/8197/Wave-propagation-Formulas_pl.PDF) [Dutch](https://www.calculatoratoz.com/PDF/Nodes/8197/Wave-propagation-Formulas_nl.PDF)

*10/3/2023 | 6:29:13 AM UTC [Bitte hinterlassen Sie hier Ihr Rückkoppelung...](https://docs.google.com/forms/d/e/1FAIpQLSf4b4wDgl-KBPJGChMJCxFlqrHvFdmw4Z8WHDP7MoWEdk8QOw/viewform?usp=pp_url&entry.1491156970=Wellenausbreitung%20Formeln)*

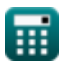